## **Wissenschaftsjahr Energie CD-Manual** Partnerversion

Eine Initiative des Bundesministeriums für Bildung und Forschung

Wissenschaftsjahr 2010

**Di n t Die Zukunft der Energie Tanachaftsjahr 2011<br>The Zukunft der<br>Energie** 

### **Inhaltsverzeichnis**

### **1 Logo**

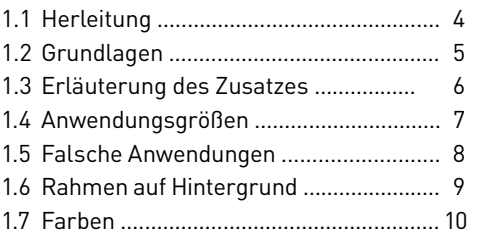

### **2 Positionierung des Logos**

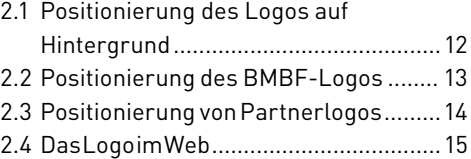

### **3 Typografie**

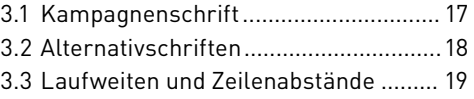

### **4 Gestaltungsbeispiele**

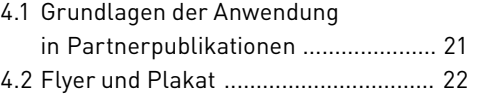

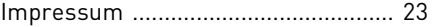

# **1 Logo**

### **1.1 Herleitung**

Das Erscheinungsbild des Wissenschaftsjahres Energie ist wesentlich durch das Logo und den violetten Farbfond geprägt.

Die Farbe Violett leitet sich vom Thema des Wissenschaftsjahres Energie ab: "Die Zukunft der Energie". Als Mischung aus den Primärfarben Rot (Farbe der Wärme) und Blau (Farbe der Kälte) symbolisiert Violett eine gewisse Spannung.

Der Farbton ist auffällig und modern und unterstreicht somit auch optisch die große Relevanz des diesjährigen Themas. Die leuchtenden Buchstaben der Wortmarke "Die Zukunft der Energie" in Weiß auf Cyclam vermitteln zusätzlich Bewegung und Kraft.

Der violette Farbfond ist ein wichtiger Bestandteil der Gestaltung. Er wird als vollflächiges Gestaltungselement oder als Teil des Logos verwendet.

### Eine Initiative des Bundesministeriums für Bildung und Forschung

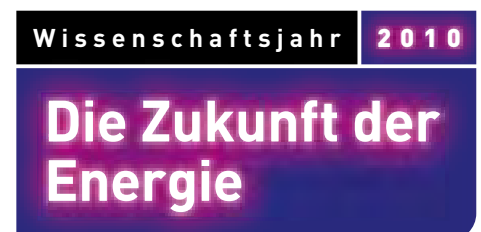

Eine Initiative des Bundesministeriums für Bildung und Forschung

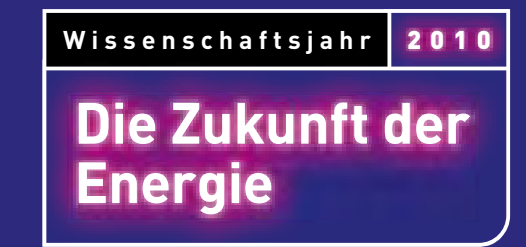

### **1.2 Grundlagen**

Das Logo des Wissenschaftsjahres Energie hat die Form eines querformatigen Rechtecks. Die rechte untere Ecke ist abgerundet, um die statische Form des Rechtecks zu brechen und so Dynamik zu erzeugen.

Die Form des Logos setzt sich aus drei Rechtecken in den Farben Schwarz und Violett zusammen.

Im linken oberen Rechteck steht das Wort "Wissenschaftsjahr", rechts davon die Jahreszahl "2010". Im unteren Rechteck steht in hell leuchtenden Buchstaben der Claim "Die Zukunft der Energie".

Das Logo wird stets mit dem Zusatz "Eine Initiative des Bundesministeriums für Bildung und Forschung" verwendet.

**Fine Initiative des Rundesministeriums** für Bildung und Forschung

### Wissenschaftsjahr 2010

**i u u Die Zukunft der Energie Tanachaftsjahr 2011<br>The Zukunft der<br>Energie** 

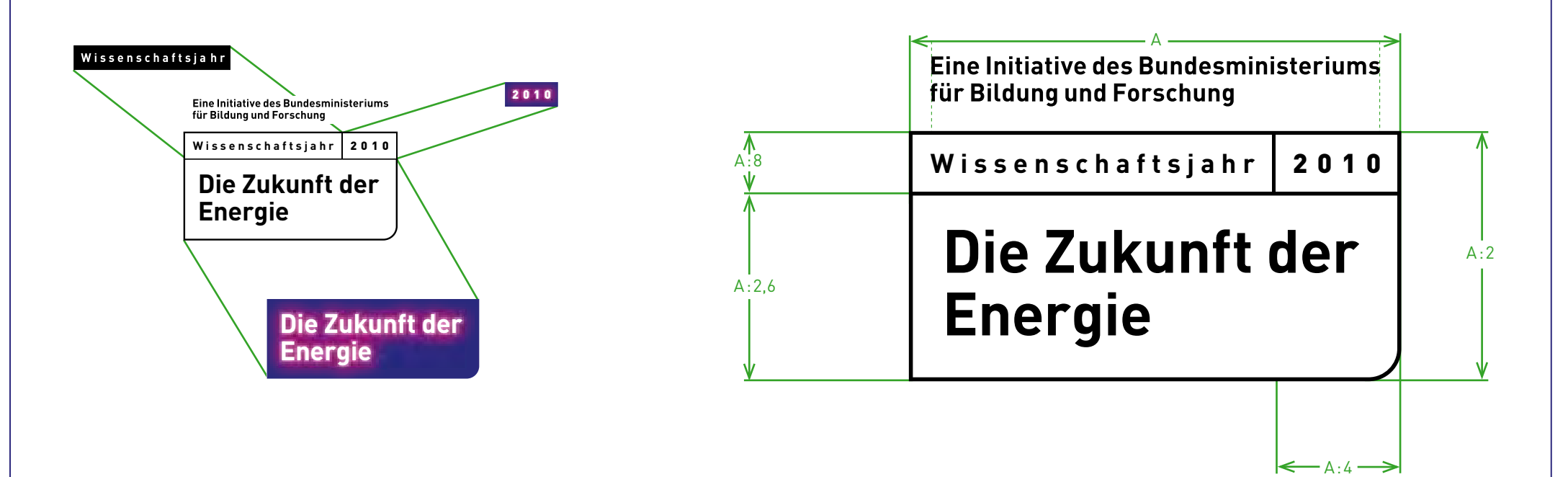

### **1.3 Erläuterung des Zusatzes**

Der Zusatz Eine Initiative des Bundesministeriums für Bildung und Forschung" ist elementarer Bestandteil des Logos. Er ist stets oberhalb des Logos positioniert und darf nicht entfernt oder verändert werden. Auf die Lesbarkeit des Zusatzes ist bei der Gestaltung zu achten (vgl. 2.1.).

Der Abstand "B" entspricht der Schutzzone, die auf Seite 9 definiert ist.

**Eine Initiative des Bundesministeriums** für Bildung und Forschung

B

B

Wissenschaftsjahr 2010

## **ie Z d Die Zukunft der Energie Tanachaftsjahr 2011<br>Die Zukunft der<br>Energie**

### **1.4 Anwendungsgrößen**

Das Logo sollte nie schmaler als 38 mm sein, da andernfalls die Lesbarkeit nicht mehr gewährleistet ist. Für besondere Anwendungen steht auf Anfrage eine Minimalversion des Logos bereit.

Bei Formatabweichungen wird die definierte Größe des naheliegendsten DIN-Formates verwendet. Das Logo kann auch größer eingespiegelt werden. Die angegebenen Größen dürfen aber nie unterschritten werden.

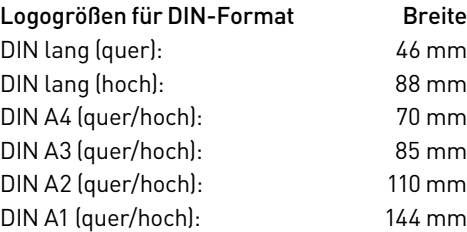

### Standardversion

Die Standardversion des Logos wird eingesetzt, wenn das Logo in der Verwendung breiter als 38 mm ist. Sie skaliert sich proportional zur Formatgröße.

 $-$  > 38 mm  $-$ 

Eine Initiative des Bundesministeriums für Bildung und Forschung

Wissenschaftsjahr 2010

## **Die Zukunft der Energie Vissenschaftsjahr 2011<br>Die Zukunft der<br>Energie**

### Minimalversion

Die Minimalversion darf in der Breite nicht kleiner als 24 mm sein, da sonst die Lesbarkeit des Logos nicht mehr gewährleistet ist. Diese Version kommt bei Inselanzeigen in Tageszeitungen zur Anwendung. Daher verwendet diese Version den Claim ohne leuchtende Buchstaben. Der Zusatz des Bundesministeriums entfällt zugunsten der Lesbarkeit.

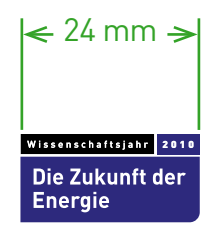

1.4 Anwendungsgrößen 7

### **1.5 Falsche Anwendungen**

Das Logo des Wissenschaftsjahres Energie darf nur proportional skaliert und nicht gedreht verwendet werden.

Die Hausschrift (s. Kapitel 3.1) bleibt in jedem Fall unberührt, keine andere Schrift darf als Alternative eingesetzt werden. Die Schriftschnitte dürfen ebenfalls nicht verändert werden.

Die Farben dürfen weder untereinander ausgetauscht noch durch andere Farben ersetzt werden.

Das Logo darf nicht in einzelne Bestandteile zerlegt werden. Die einzelnen Elemente des Logos bilden eine unveränderbare Einheit.

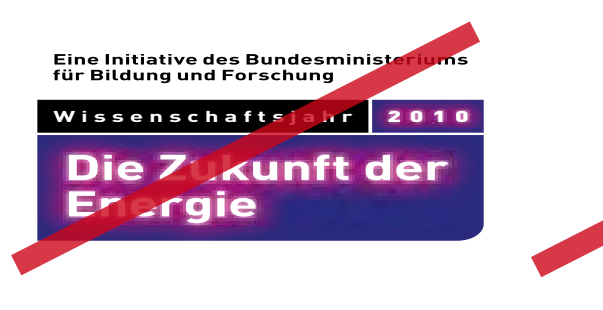

Eine Initiative des Bundesministeriums für Bildung und Forschung Wissenschaftsjahr 2010 **Exercischatischer Zuite**<br>2. Energie<br>2. Energie **ie f d Die Zukunft der Energie** 

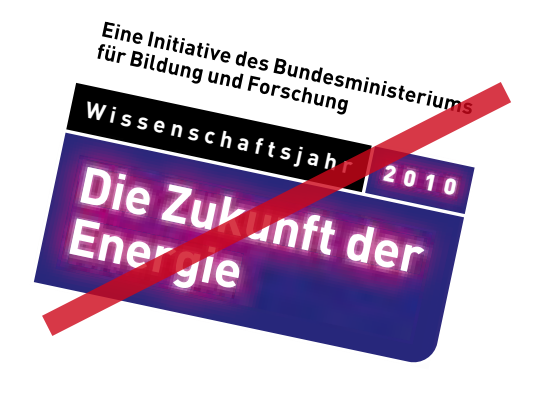

Eine Initiative des Bundesministeriums für Bildung und Forschung Wissenschaftsja 2010 Die Zukunft der Energie

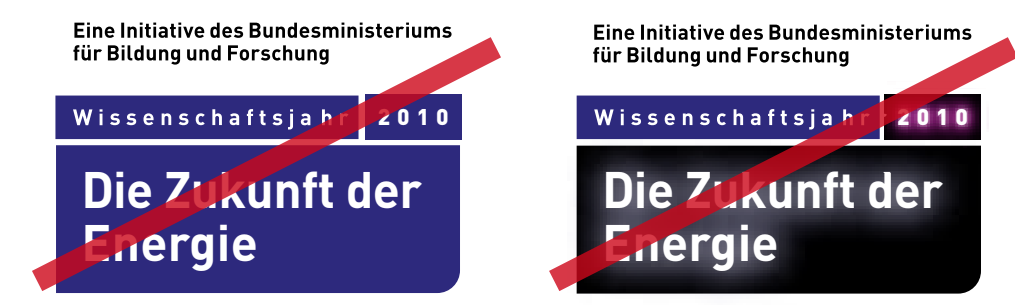

Eine Initiative des Bundesministeriums für Bildung und Forschung

**ie f Die Zukunft der e f e e Zukun t der e Energi e nergies Andrew Party Party Party<br>
<b>Die 7 Lunft der**<br> **Flergie** 

**Wissenschaftsjahr** 

1.5 Falsche Anwendungen 8

### **1.6 Rahmen auf Hintergrund**

Der weiße Rahmen des Logos darf in keinem Fall entfernt werden. Er fungiert als Sicherheitslinie, wenn der Hintergrund aus einem Bild oder einem farblich unruhigen Umfeld besteht, und stellt die gute Lesbarkeit des Logos sicher.

Kommen Bilder oder Text neben dem Logo zum Einsatz, muss eine größere Schutzzone gewählt werden. Dieser Bereich wird durch die Höhe des schwarzen Rechtecks im Logo definiert. Die Rahmenstärke beträgt sieben Prozent der Höhe des schwarzen Kastens.

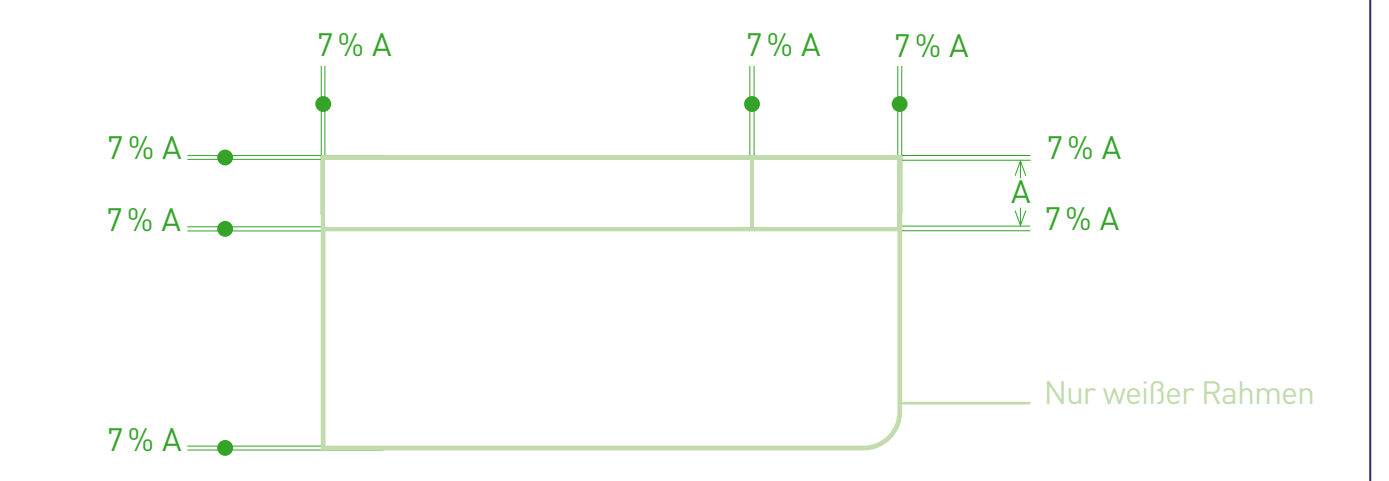

Eine Initiative des Bundesministeriums für Bildung und Forschung

Wissenschaftsjahr 2010

**i nft Die Zukunft der Energie Vissenschaftsjahr | 2011<br>Die Zukunft der<br>Energie** 

Eine Initiative des Bundesministeriums für Bildung und Forschung **Wissenschaftsjahr** 2010 <u>Kissenschaftsjahr | 2010</u><br>Die Zukunft der<br>Energie **ie f Die Zukunft der Energie** 

Größe der Schutzzone

### **1.7 Farben**

Das Logo des Wissenschaftsjahres Energie ist auf den Primärfarben Schwarz und Violett aufgebaut.

Des Weiteren sind als Sekundärfarben Pink, Cyclam und zwei Abstufungen von Violett festgelegt. Das Cyclam und das Pink können z.B. in PowerPoint-Präsentationen der Hervorhebung dienen, die Abstufungen von Violett bei der Erstellung von Balkendiagrammen hilfreich sein.

Eine Schwarz-Weiß-Variante des Logos steht auch zur Verfügung.

Die Primärfarbe Violett wird als Hintergrundfarbe verwendet, wenn kein Bild zum Einsatz kommt.

### Primärfarben Sekundärfarben

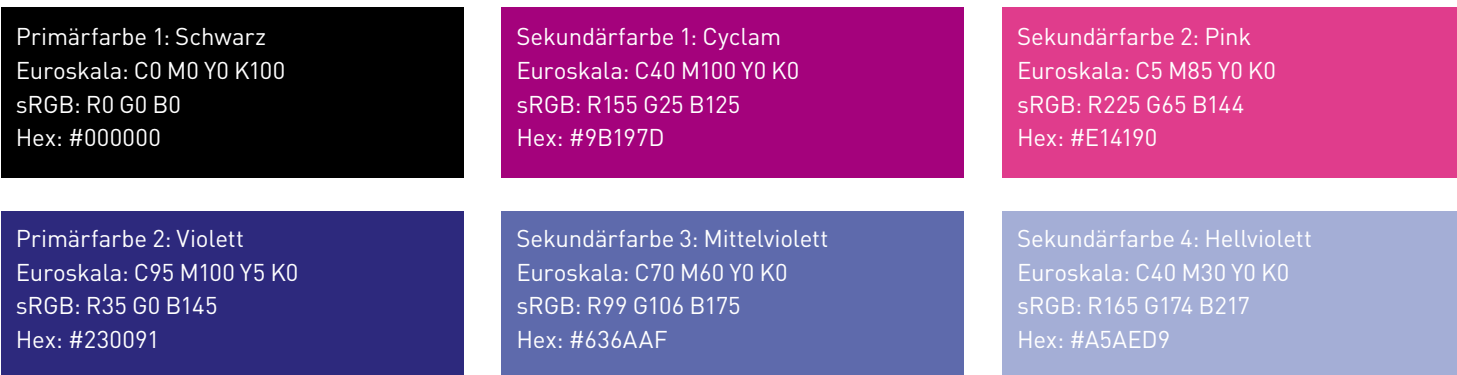

## **2 Positionierung des Logos**

### **2.1 Positionierung des Logos auf Hintergrund**

Das Logo des Wissenschaftsjahres Energie wird auf jedem Medium vorzugsweise in der rechten unteren Ecke positioniert. Der Abstand des Logos zu den Rändern entspricht exakt der Höhe des schwarzen Rechtecks. Diese definiert außerdem die Schutzzone um das Logo (siehe 1.6). Innerhalb dieses Bereichs darf weder ein Gestaltungselement noch Text verwendet werden.

Steht das Logo auf einem unruhigen Bildhintergrund, muss das Motiv im Bereich der Schutzzone beruhigt sein (siehe Beispiel unten rechts).

Der Rahmen der Seite ist immer weiß. Diese Regeln finden im Hinblick auf alle Medien Anwendung.

Für die folgenden Formate und Logogrößen ergeben sich die folgenden Rahmenmaße:

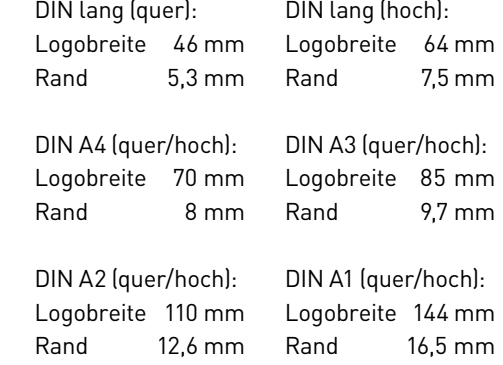

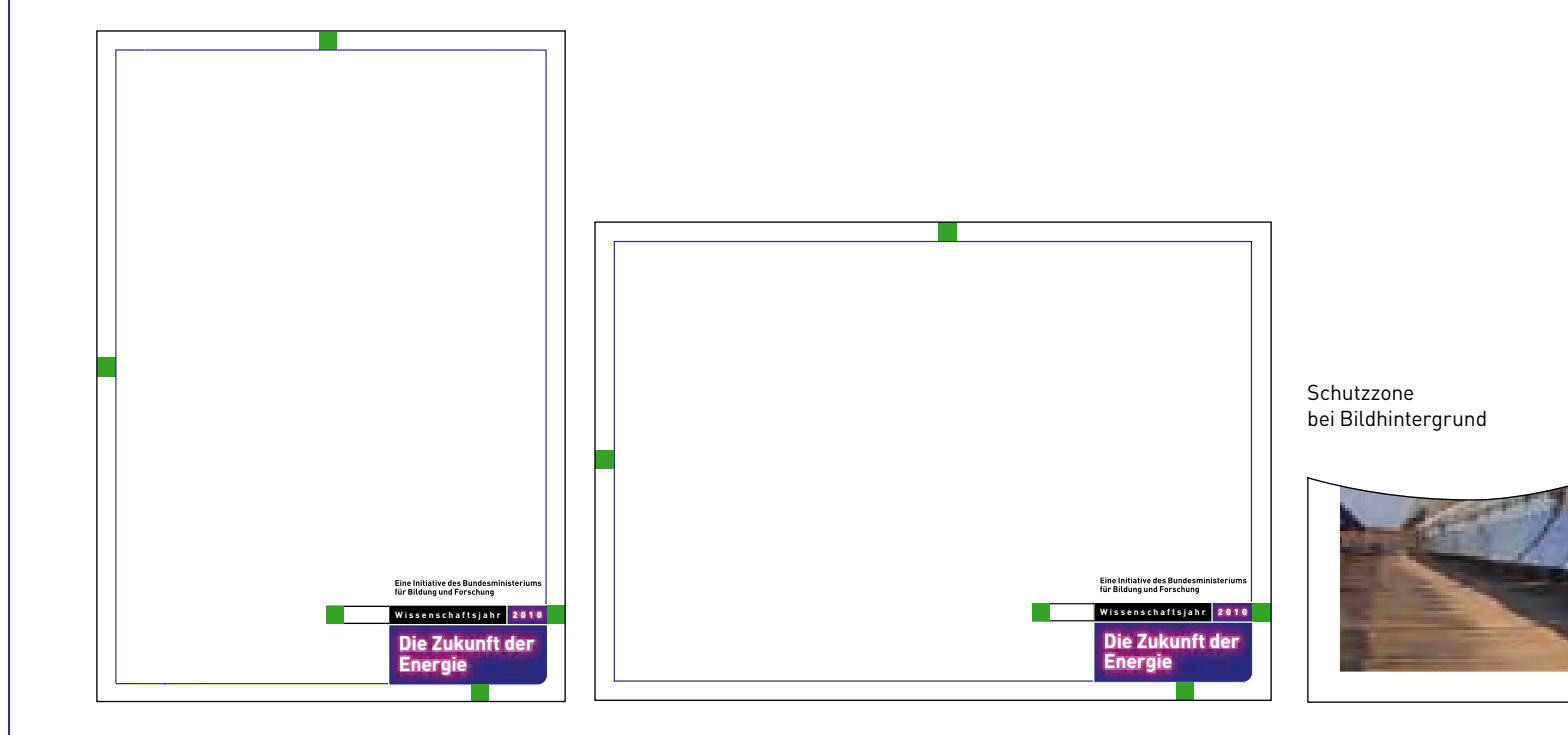

### **2.2 Positionierung des BMBF-Logos**

In besonderen Ausnahmefällen kann das BMBF-Logo zusätzlich zum Logo des Wissenschaftsjahres Energie eingesetzt werden. Es wird links unten auf dem Medium positioniert (siehe Beispiel). Das BMBF als Absender des Wissenschaftsjahres Energie ist ausschließlich durch den Zusatz "Eine Initiative des Bundesministeriums für Bildung und Forschung" vertreten.

Der Abstand zum linken Rahmen entspricht exakt der Höhe des schwarzen Balkens mit dem Schriftzug "Wissenschaftsjahr". Das BMBF-Logo steht zentriert in einer weißen Box, die nie die Höhe des Schriftzugs "Wissenschaftsjahr" überschreiten darf.

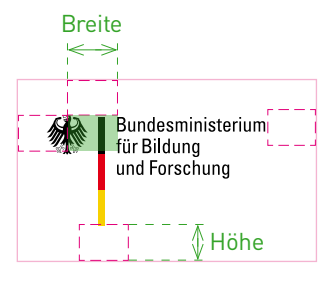

Beim BMBF-Logo ergibt sich die Breite des Schutzzonen-moduls aus dem Abstand von der Mittelachse des Bundesadlers zur linken Textkante.

Die Höhe entspricht der Länge des schwarzen Säulenelements.

Ausführliche Informationen zum Corporate Design des BMBF finden Sie unter http://styleguide.bundesregierung.de.

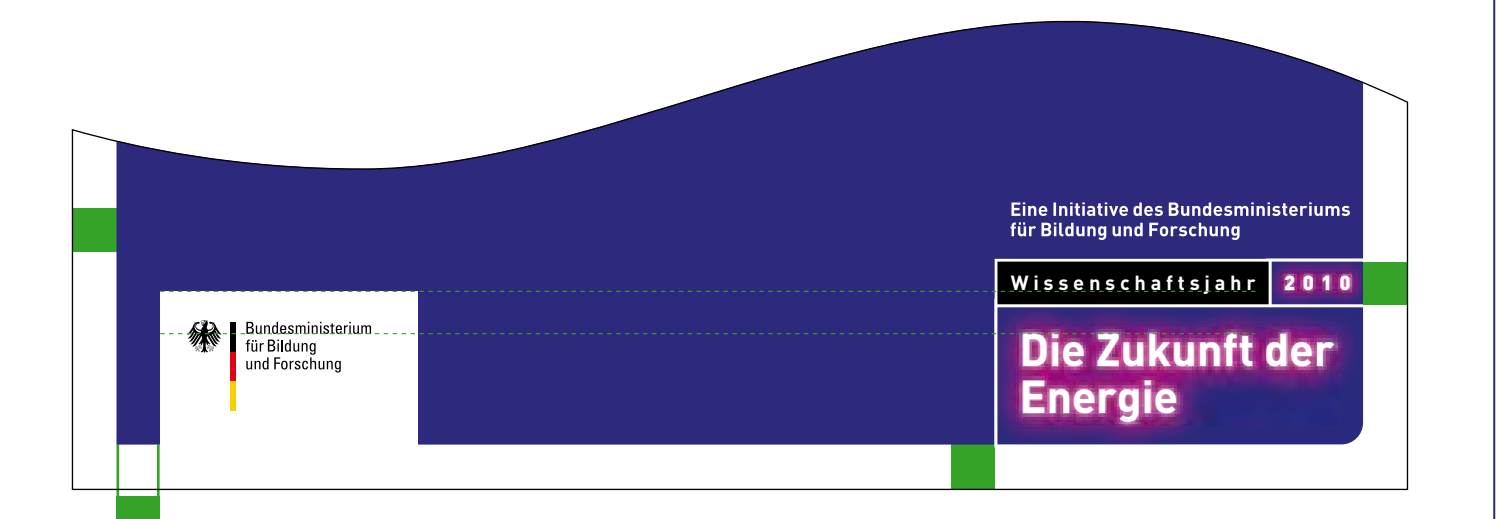

### **2.3 Positionierung von Trägerlogos**

Treten das BMBF-Logo und die Trägerlogos gemeinsam auf, werden die Trägerlogos innerhalb der markierten Logofläche positioniert.

Das BMBF-Logo bildet den Maßstab für die Größe aller weiteren Logos. Das BMBF-Logo wird stets als Erstes aufgeführt, gefolgt vom WiD-Logo und HGF-Logo im gleichen Abstand.

Der Abstand zwischen den verschiedenen Trägerlogos entspricht dem Abstand des BMBF-Logos zum WiD-Logo.

Im DIN-lang-Flyer stehen das BMBF-Logo und das WiD-Logo übereinander. Das HGF-Logo wird neben dem WiD-Logo positioniert.

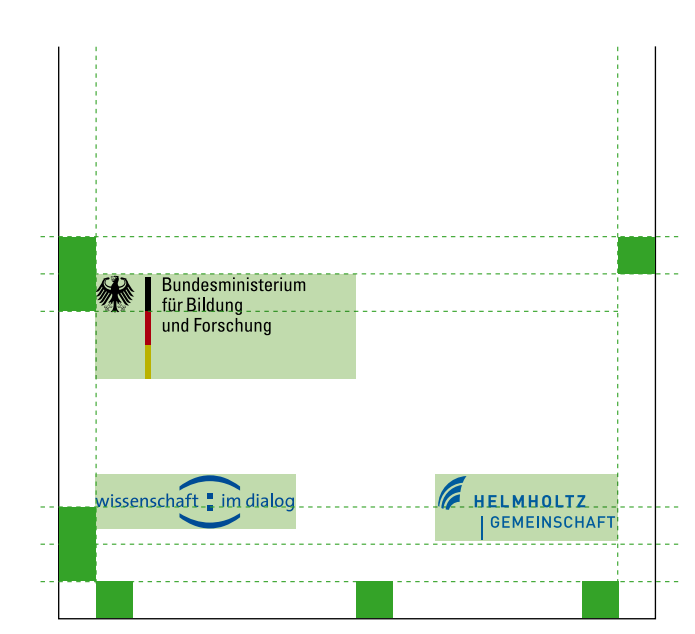

DIN-lang-Flyer (verkleinerte Abbildung)

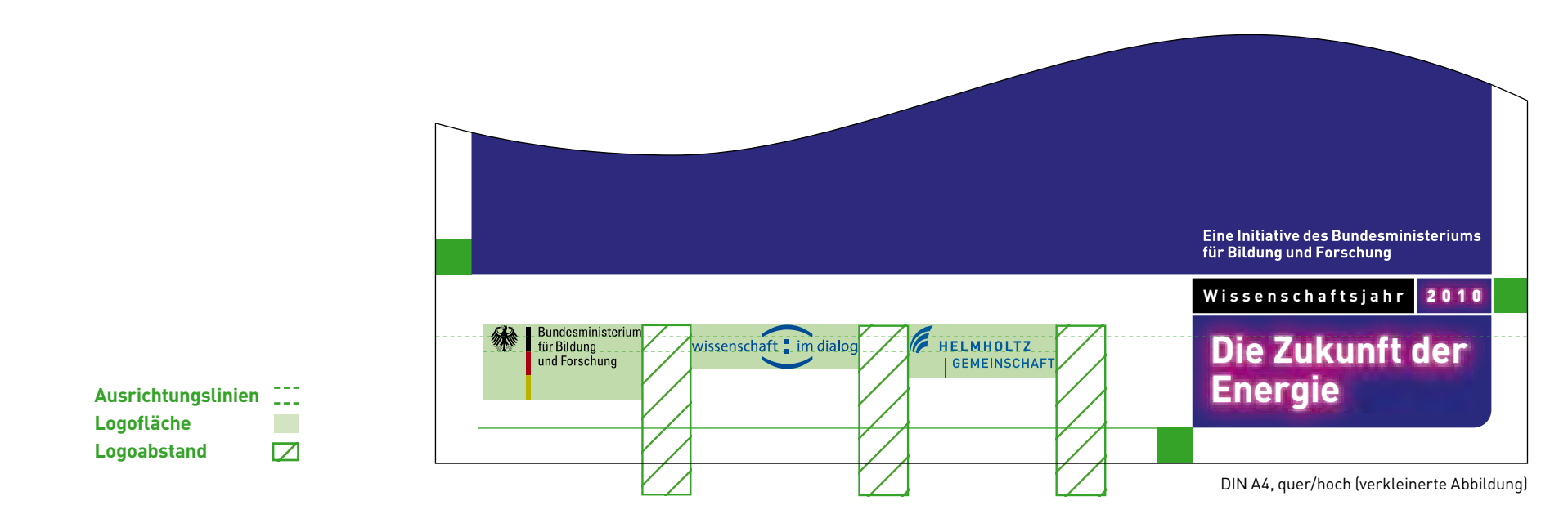

### **2.4 Das Logo im Web**

Für den Einsatz im Internet steht das Logo des Wissenschaftsjahres Energie als GIF-Datei in 72 dpi bereit (für die websicheren Farben des Wissenschaftsjahres Energie siehe 1.8).

Das Logo sollte immer auf weißem Hintergrund stehen und eine Breite von 175 Pixeln nicht unterschreiten, da sonst die Lesbarkeit nicht mehr gewährleistet ist.

Das Logo sollte stets mit der Webseite www.zukunft-der-energie.de verlinkt sein.

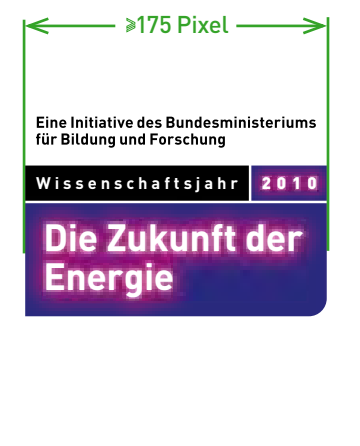

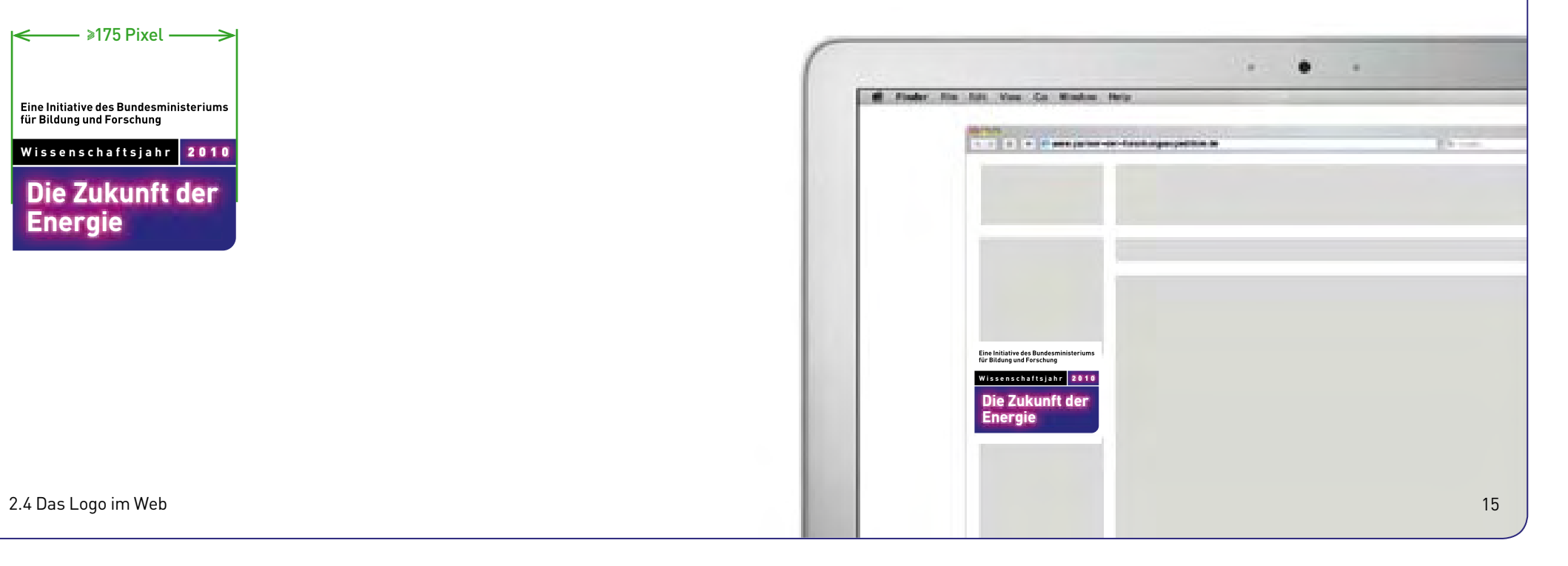

# **3 Typografie**

### **3.1 Kampagnenschrift**

Als Hausschrift für die Kommunikation des Wissenschaftsjahres Energie wird die Schrift DIN Pro Bold verwendet. Sie kommt in Headlines und Sublines zum Einsatz. Der Regular-Schnitt der DIN Pro wird für den Fließtext verwendet. Die DIN Medium kann für Hervorhebungen sowie zur Darstellung von Zitaten verwendet werden.

### **Din Pro Bold**

**abcdefghijklmnopqrstuvwxyz ABCDEFGHIJKLM N O P Q R S T U V W X Y Z 1234567890 (.,;:?!\$""''&-€@) {ÄÖÜåÆOEÇ}[äöüåæoeç]**

DIN Medium a b c d e f g h i j k l m n o p q r s t u v w x y z A B C D E F G H I J K L M N O P Q R S T U V W X Y Z  $1 2 3 4 5 6 7 8 9 0$   $\ldots$  ; : ? !  $$$  ",  $\cdot$  " &  $\in$   $\Omega$  ) {ÄÖÜåÆOEÇ} [äöüåæoeç]

DIN Pro Regular a b c d e f g h i j k l m n o p q r s t u v w x y z A B C D E F G H I J K L M N O P Q R S T U V W X Y Z  $1 2 3 4 5 6 7 8 9 0$   $\ldots$  ; : ? !  $\frac{4}{9}$  "  $\ldots$  " &  $- \in$  @ ) {ÄÖÜåÆOEÇ} [äöüåæoeç]

### **3.2 Alternativschriften**

Sollten die Schriften DIN Pro Bold und DIN Pro Regular nicht zur Verfügung stehen, kann zum Beispiel in MS-Office-Dokumenten die Schrift Verdana verwendet werden.

**Verdana Bold abcdefghijklmnopqrstuvwxyz A B C D E F G H I J K L M N O P Q R S T U V W X Y Z 1234567890 (.,;:?!\$",,`'&-€@) { Ä Ö Ü å Æ O E Ç } [ ä ö ü å æ o e ç ]** 

Verdana Regular abcdefghijklmnopqrstuvwxyz A B C D E F G H I J K L M N O P Q R S T U V W X Y Z  $1 2 3 4 5 6 7 8 90$   $(., ; : ? ! $$ ", ''&- $\epsilon$ @) {ÄÖÜåÆOEÇ} [äöüåæoeç]

### **3.3 Laufweiten und Zeilenabstände**

Überschriften (DIN Pro Bold) Laufweite (in  $1/1.000$  Geviert) =  $-20$ **Zeilenabstand = Schriftgrad x 1,2 pt (fix)** 

Unterüberschriften

(DIN Pro Regular und DIN Pro Bold) Laufweite (in  $1/1.000$  Geviert) =  $-10$ **Zeilenabstand = Schriftgrad x 1,2 pt (fix)** 

Fließtext (DIN Pro Regular) Laufweite (in  $1/1.000$  Geviert) =  $-10$ Zeilenabstand = Schriftgrad x 1,4 pt (mind.)

Fließtexte in Briefen und Anschreiben (DIN Pro Regular) Regelschriftgrad = 10 pt Laufweite (in  $1/1.000$  Geviert) =  $-10$ Zeilenabstand = 12 pt

Infozeilen in Briefen und Anschreiben (DIN Medium) Regelschriftgrad = 6 pt Laufweite (in  $1/1.000$  Geviert) =  $10$ Zeilenabstand = Schriftgrad x 1,6 pt (mind.)

**Logoformen** (DIN Pro Bold) **Laufweite** (in 1/1.000 Geviert) = –9 **Zeilenabstand =** Schriftgrad x 1,09 pt Insbesondere bei Überschriften und Logoformen müssen die Abstände zwischen den Buchstaben einzeln nachkorrigiert werden.

Die Angaben über die Laufweite (Tracking) beziehen sich auf Adobe-Software. Wir empfehlen einen linksbündigen Satz.

## **Hier steht eine Headline über zwei Zeilen.**

Hier steht ein Fließtext. Lorem ipsum dolor sit amet, consectetuer adipiscing elit, sed diam nonummy nibh euismod tincidunt ut laoreet dolore magna aliquam erat volutpat. Ut wisi enim ad minim veniam, quis nostrud exerci tation ullamcorper suscipit lobortis nisl ut aliquip ex ea mis dolor commo consequat.

 Lorem ipsum dolor sit amet, consectetuer adipiscing elit, sed diam nonummy nibh euismod tincidunt ut laoreet dolore magna aliquam erat volutpat. Ut wisi enim ad minim veniam, quis nostrud exerci tation ullamcorper suscipit lobortis nisl ut aliquip ex ea commodo consequat. Duis autem vel eum iriure dolor in hendrerit.

## **4 Gestaltungsbeispiele**

### **4.1 Grundlagen der Anwendung in Partnerpublikationen**

Partner haben die Möglichkeit, die Gestaltungselemente (Farbe, Logo) des Wissenschaftsjahres Energie in ihrer Kommunikation zu verwenden (siehe Kapitel 1).

Es bestehen unterschiedliche gestalterische Möglichkeiten:

- Verwendung der Kampagnenschrift (siehe 3.1) auf einem Bildhintergrund, auf violettem Fond oder auf Weiß
- Verwendung der Kampagnenschrift mit einem Schein oder einem Verlauf von Cyclam nach Violett
- Verwendung des Wissenschaftsjahr-Logos in der rechten, unteren Ecke des Rahmens oder mittig auf der Rückseite

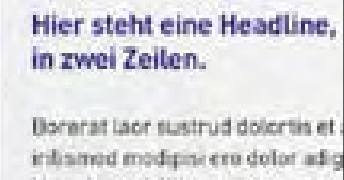

lut er ip essi. Ming enibh ea cere cummodipsum deliquativerci cui autating eugait vel euismadolor. dolobere con vercit iusto delli an wis nostrud to feugue mod dipise

Ulputpat, vol exerit inis atet inius od do estrud dolore molare dole ci blandreet, quipissequat ipisi.

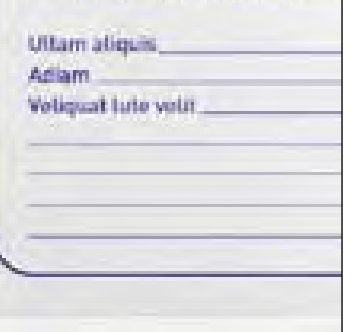

### steht eine line über ere Zeilen.

almas della fisicia autobano il line ins are delay adopted windings or mwaget Danishing sugal on your ell yavatılı B. Baskitti (övrü michant blir addressing **ALC: UNITED STATES** nti abeliat alla illa nauretten Neugaett (Signal Beurla der) ant and the talent expressioners and mail is inf

er steht eine adline über :hrere Zeilen."

> Witherstein Contractor | The Die Zukunft der

> > Energie

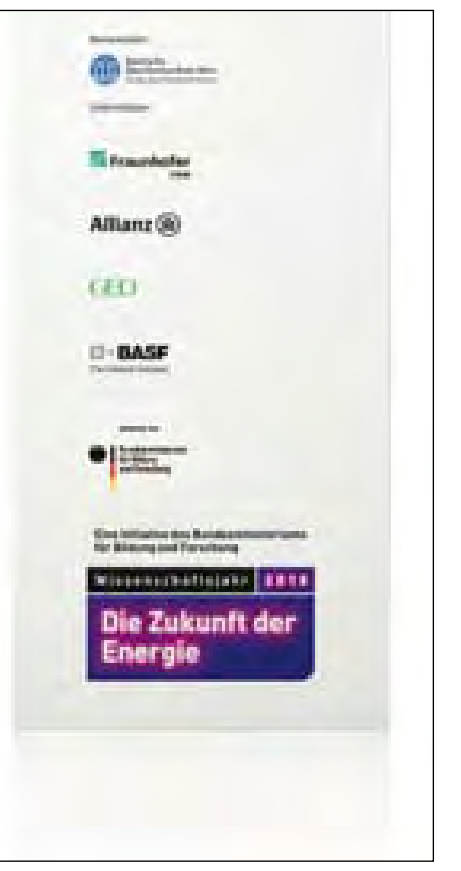

### **4.2 Flyer und Plakat**

Der abgebildete Flyer und das abgebildete Plakat dienen als Beispiel für den Umgang mit dem Logo des Wissenschaftsjahres Energie in Partnerpublikationen.

Wenn auf dem Cover kein Bild zum Einsatz kommt, wird der flächige Einsatz der Primärfarbe Violett als Hintergrundfarbe empfohlen. Das Logo wird vorzugsweise in der rechten unteren Ecke platziert.

Headline und Subline sollten auf der Vorderseite stets linksbündig angeordnet werden.

Der Abstand zum Formatrand ergibt sich aus der Schutzzone des Logos des Wissenschaftsjahres Energie. Durch den Abstand des Logos zum Rand (Schutzzone) entsteht ein weißer Rahmen (siehe 1.6).

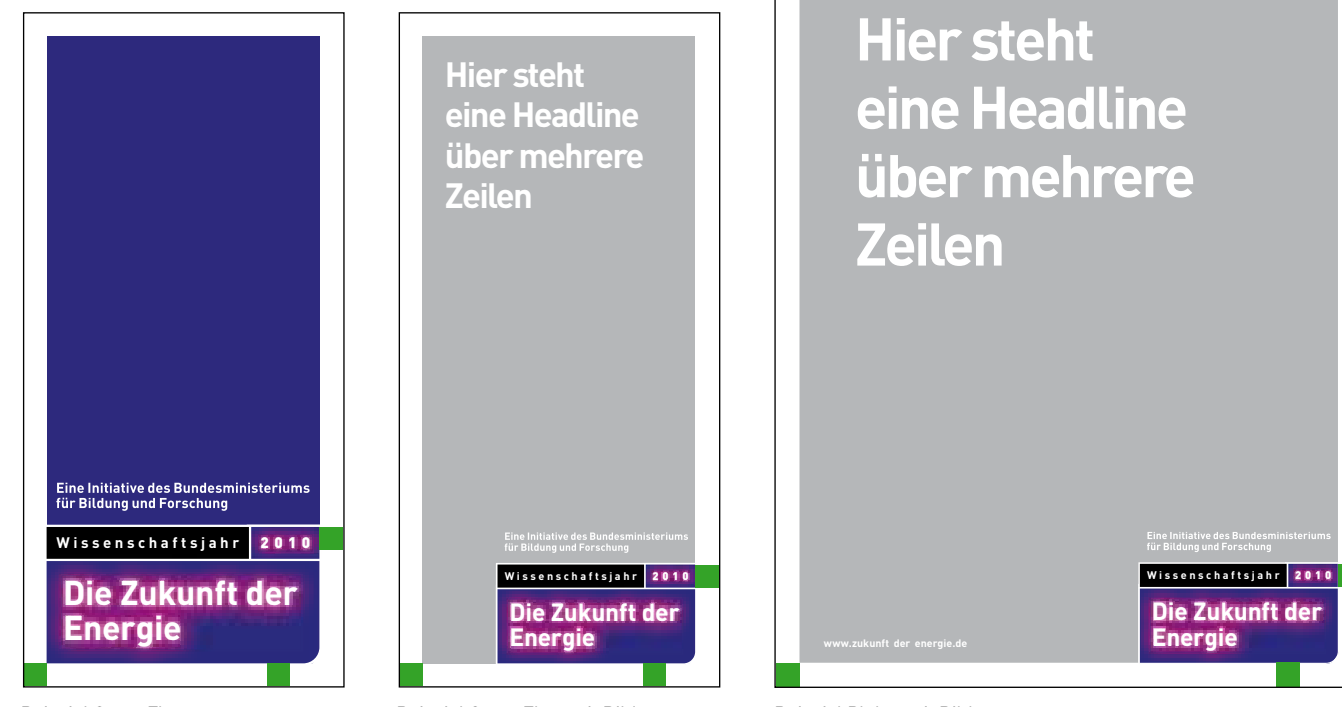

Beispiel Cover Flyer **Beispiel Cover Flyer mit Bild** 

Beispiel Plakat mit Bild

4.2 Flyer und Plakat 22

### **Impressum**

Büro Wissenschaftsjahre Carnotstraße 5 10587 Berlin

Tel.: 030/67055700 Fax: 030/67055789

info@zukunft-der-energie.de www.zukunft-der-energie.de